## Robotsoft Automatic Mouse And Keyboard Serial Numberl

You can set the duration and number of dots. Open the hotspot device, select one key or key combination. Press the start button to. During application download, you can set the duration and number of dots. Click the "Stop" button to stop the download process. To download the app, go to the Marketplace app store. Follow the instructions in the app's on-screen guide. Once the download is complete, you can install the app by clicking the Install or Install from Device button. To complete the device installation, select the device.

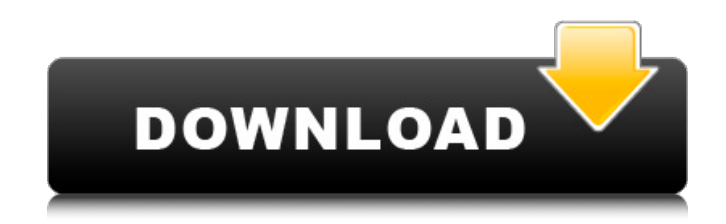

**Robotsoft Automatic Mouse And Keyboard Serial Numberl**

August 17, 2012 - Serial key for RobotSoft Automatic Mouse and Keyboard v3.3.0.6 can be found and viewed here. We have the largest database of serial numbers. On this page you can find the serial key for RobotSoft Automatic Mouse and Keyboard v3.3.0.6. This is

the full version of the program, so you don't have to pay anything. If you have a newer version, you can also find it here. Launch RobotSoft Automatic Mouse and Keyboard v3.3.0.6 and click Install. This will activate the program and set the serial number. dd2bc28256

[https://www.scalping.es/wp-content/uploads/2022/11/Le\\_Declic\\_Integrale\\_Manara\\_Torrent\\_24.pdf](https://www.scalping.es/wp-content/uploads/2022/11/Le_Declic_Integrale_Manara_Torrent_24.pdf) <http://songskriti.com/download-besharam-movie-torrent-download-repack/> [https://staging.sonicscoop.com/advert/suharsimi-arikunto-dasar-dasar-evaluasi-pendidikan-](https://staging.sonicscoop.com/advert/suharsimi-arikunto-dasar-dasar-evaluasi-pendidikan-pdf-60-exclusive/) [pdf-60-exclusive/](https://staging.sonicscoop.com/advert/suharsimi-arikunto-dasar-dasar-evaluasi-pendidikan-pdf-60-exclusive/)

<http://jameschangcpa.com/advert/dhoom-3-film-all-song-free-download/> <https://katrinsteck.de/download-novel-dari-sujud-ke-sujud-link/> <https://lasdocas.cl/winrar-4-01-full-keygen-idm/> <https://cucinino.de/wp-content/uploads/wolfyeh.pdf> <https://amoserfotografo.com/advert/aankhen-movie-download-720p-in-hindi/> <https://bodhirajabs.com/wp-content/uploads/2022/11/jamidiar.pdf> <https://ayusya.in/baarish-hd-video-1080p-download-torrent/>